$4-1-31.$ 

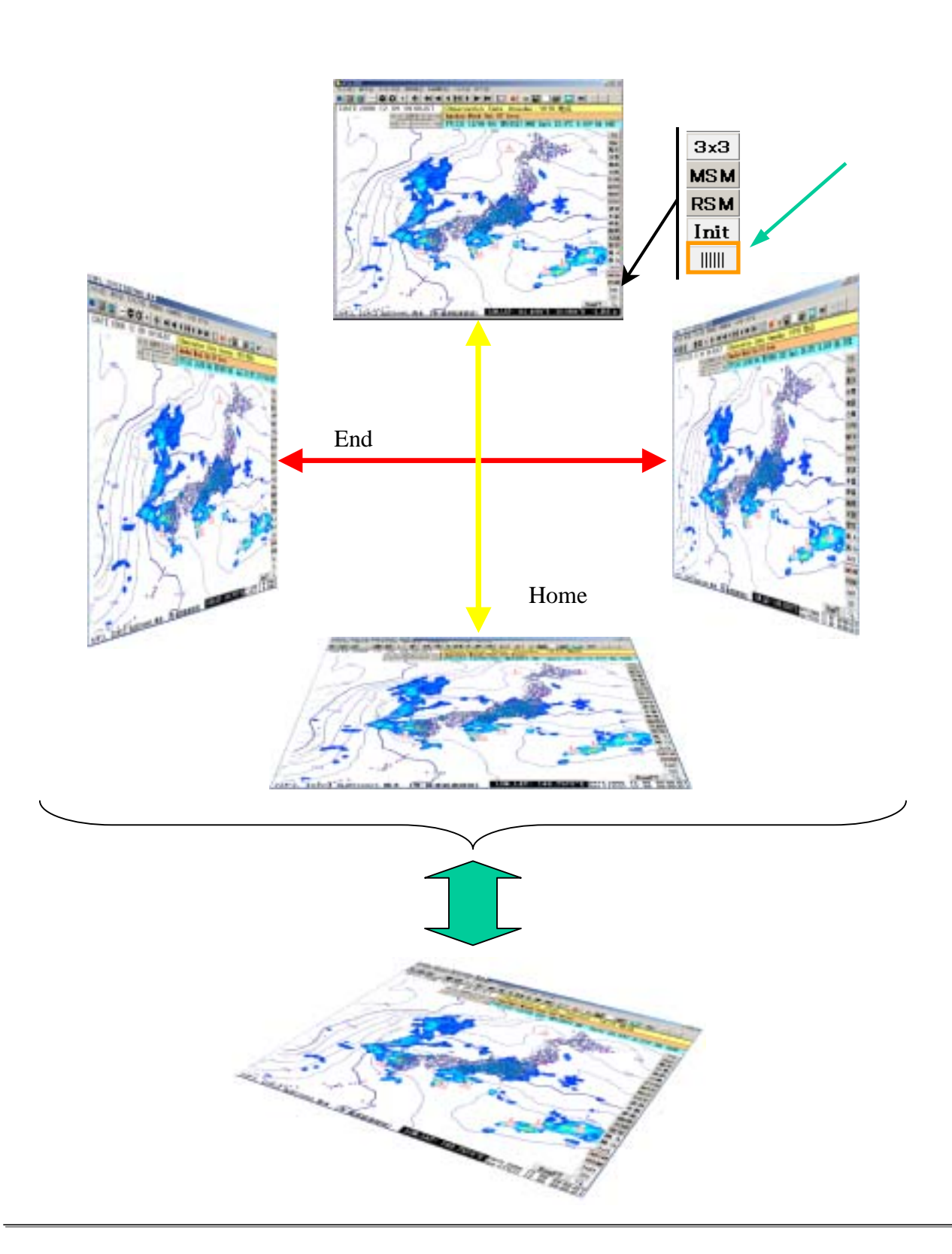